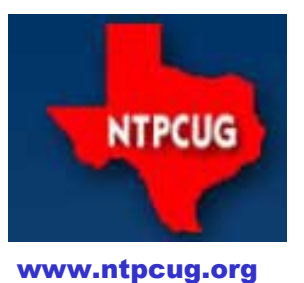

# **North Texas PC News**

North Texas PC Users Group King of Glory Lutheran Church 6411 Lyndon B. Johnson Freeway Dallas, Texas

*Did You Know …*

#### *By Chuck Stark*

. . . That this Saturday is your last chance to enter the NTPCUG Fall 2015 PC Raffle?

. . . That the Raffle PC has Windows 10 Professional, complete with the new 'Fall 2015' Windows 10 Update?

. . . That raffle tickets are only \$3.00 each, or 4 for \$10.00? (Damn, that's better than Amazon Prime!)

. . . That you can buy raffle tickets until 11 a.m. this Saturday at the Info-Desk?

. . . That you can buy your raffle tickets several ways — (1) *Old School* – Cash or Check or (2) *New School* – Swipe your debit or credit card at the Info-Desk's 21<sup>st</sup> Century Electronic Payment Center!

> *(self portrait of Chuck in his younger years as he contemplated issues like this month's raffle …)*

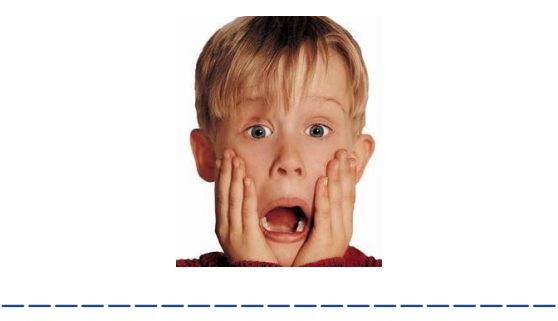

## *Coming Soon ...*

By the time of our December meeting, you will have received an invitation to become an elite member of NTPCUG's Board of Directors in 2016. *Please* give some thought to stepping forward, *even if only for a single year.* We are always in need of fresh ideas and perspectives, and as a Board member, you will gain invaluable insight as to how the organization runs and what is needed to remain successful. *Prior experience is not required – we provide on-the job training.*  $\odot$  Remember, we are an all-*volunteer* group!!

The time commitment can be minimal – just plan to attend most of the monthly Board meetings at KOG each Monday after our monthly meeting. Your involvement will be much appreciated.

### November 2015

VOLUM 35 · NUMBER 11

#### Inside this issue:

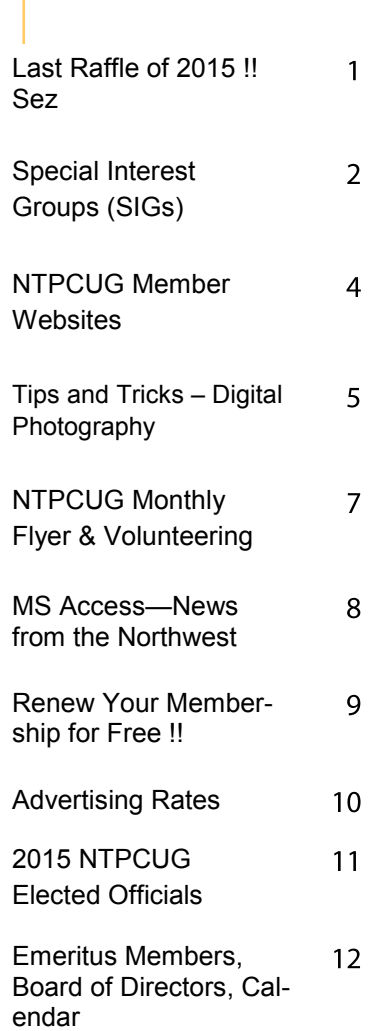

*Special Thanks to those that help put this newsletter together and edit the content:*

---------------------------

- *David Franke*
- *Joli Ballew*

# **Special Interest Groups (SIGs) ...**

Sessions with presentations, discussion, and exchanges of information

### **All SIG meetings at King of Glory Lutheran Church, 6411 LBJ Fwy in Dallas (between Preston & Hillcrest, north side of LBJ),** *normally* **the third Saturday of each month.**

## **HTPC/Home Automation – 8:00 am**

**Bill Parker**

Bill.Parker at ntpcug.org

Home Theater (or Media) PCs and Home Automation come in an endless range of capability, complexity and

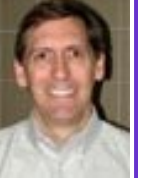

price. It may just be setting the home thermostat remotely, routing audio and/or video to different rooms, or performing other, similar tasks. We are not meeting this month.

## **Powershell – 8:00 am - 10:00 am**

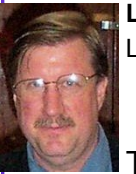

**Larry Weiss Josh Miller** LFW at airmail.net imiller76 at gmail.com

This month, we will have a PowerShell Show and Tell - we will spend both hours covering topics and demonstrations that come up in informal discussion."

## **Microsoft Excel – 8:00 am**

**Frank Tubbs**, SIG leader Ftubbs at sbcglobal.net

*TBD*

## **Windows Tips & Tricks — 9:00 - Noon**

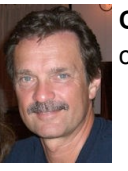

.

**Chuck Stark** chuck.stark at ntpcug.org

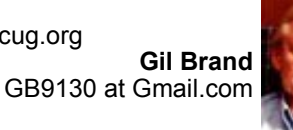

**Open Q & A.** If you have a 'troubled' system, contact Chuck or Gil for a possible 'live, no net' troubleshooting session.

## **Making Money on the Internet — 9:00 am**

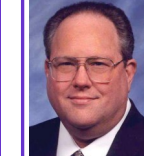

**Alan Lummus** Alan at bkmts.com

This month, we'll review progress getting our websites up and, making money on the Internet. On November 7th and 14th, we worked as a team 14 total hours learning, conferring, and deploying websites of various designs, most created, hosted, and now accepting money for products, services or donations. Come share how you're raking in, or planning to make, money on the Internet. You'll learn along with other Internet marketers working with such diverse platforms as hand-coded HTML/CSS, Word-Press, Drupal, Joomla, WIX, etc. Not sure how you might be able to use the Internet to boost your income? Come and learn along with us. The opportunities are boundless.

## **Microsoft Application Development Study Group SIG - 10 am to Noon**

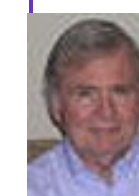

**Tom Perkins** TomPerki *at* Gmail.com

**Chris Morgan** Chris.Morgan *at* ntpcug.org

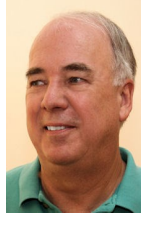

## *No AppDev SIG in November ...*

But in December, **Stephen Johnson** will be presenting a talk on Object Persistence. The definition and History of Object Persistence; and various methods for object persistence including INI Files, Registry, and XML files.

Stephen will also discuss Pitfalls and Gotha's that he has experienced over the years and how to avoid and work around them, in addition, he will describe new techniques that he has developed.

## **Digital Photo Editing Software — 10:00 am**

#### **Word — 10:00 am**

**Spike Smith, NCE**  Spike *at* spike-info.com

Do you have a favorite photo editor? I consider two as about right — one for business and another for pleasure.

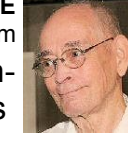

There are certain necessary editors we need for efficient and friendly use of photos. This criteria fits whether we are utilizing a cellphone camera, point and shoot, or advanced dSLR cameras. To adequate meet the basic needs, we can do well with the available free editors and also the limited tools available with your camera.

When do we need an advanced editor? Scrapbooks and fine bulletins and newsletters are a starter. In this category, there are a few free editors, a few low-cost efficient editors, and of course, Photoshop.

I personally use Corel PaintShop Pro to create graphics for books, pamphlets, and group photos. I also use CorelDRAW for large tasks.

I don't recommend pricey Photoshop or Corel-DRAW unless you need the extra features they have, but one good use for these advanced photo editors is for photographers with large repetitious needs and custom tools.

Bring in your examples of free editor use others may appreciate. Go ahead and bring a Photoshop project if you wish. See **YouTube**.com for ready-touse examples.

## **Digital Photography — 10:00 am**

 $\overline{B}$ 

**Spike Smith, NCE** Harold.Smith *at* ntpcug.org

XMAS is almost among us. It is only a few weeks until the traditional end-of-the-

year holidays. Are we ready for working with gifts and needs selections?

When it comes to photography equipment, there are many brands and each brand has several models and options. In spite of there being magnitudes to select from, we can make our selections faster, easier, and cost efficient by following the first basic criterion. This rule is simple and asks for us to consider, *what are we to use it for?* Once we determine our need we then narrow down available and pertinent options.

Bring your requirements to our class and let's discuss pros and cons for our gifts and work requirements. After all, our club motto is, "*Share what we know – Learn what we don't.*"

**Sharon Dorsey**  Sharon.Dorsey *at* ntpcug.org

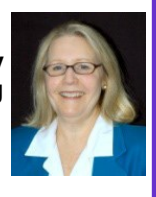

## **Word 2013 – Mailings Tab –**

**Preparing holiday letters, envelopes and labels.**

If you have been thinking about sending out holiday cards, but are not looking forward to getting writer's cramp - come to this session!

Our November meeting will help you prepare your holiday letter and address all those envelopes. Do you have letter size or other size stationery with a border? We'll discuss how to position your holiday greetings. Do you have your address and other information (like birthdays, etc.) in Excel, Access or Outlook? We'll cover how to access the address information from those various sources, use only what you need and ignore the rest. We will also discuss how to print on different size labels and envelopes. Everyone is welcome to bring his or her project to the session and we'll work on it together.

### **Internet — 11:00 am**

**Glynn Brooks**  Glynn.Brooks *at* ntpcug.org

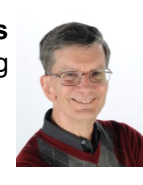

## **TiVo Bolt**

In this session, we'll discuss

and demonstrate the TiVo Bolt, a hybrid device that serves as a digital video recorder (DVR) for both cable channels and content from the Internet.

### **Windows Inside Out — 12:30 pm**

**Glynn Brooks** glynn.brooks *at* ntpcug.org

### **Intel Skylake CPU**

In this session, we'll look at

the latest Intel CPU and how it is different from Broadwell and earlier generations. Plus new information on the latest Windows 10 updates.

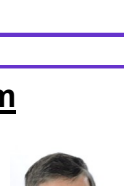

#### **Salesforce.com – 11:00 am; 12:30 pm**

Salesforce.com offers two major certifications for Force.com Developers: The Developer Certification (DEV401) and the Advanced Developer Certification, (DEV501).

Dallas Salesforce Developers Group is pleased to offer FREE classes each year to candidates.

All, remember, this is the study group for 401 and 501 (aka the study group). Not to be confused with our 4th Wednesday meeting held at the Improving Enterprise (which is more mischief, no studying). The objective is for each of us to take the respective exams at the end of the sessions, so we will keep up the pace. Ask questions. These are not easy exams, but I am convinced that we can get everyone past the finish line.

#### **Wireless Communications — 12:30 pm**

**Birl Smith** birl.smith *at* ntpcug.org

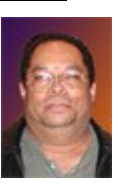

*TBD*

### **Investors - 1:30 pm**

**Gil Brand** GB9130 *at* Gmail.com

We will have our usual Q&A session. Bring your questions and

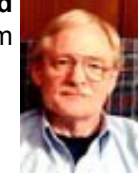

experiences in investing and share with the group.

## **NTPCUG Member Websites**

Are you an NTPCUG member? Do you have a website that you would like to share with other members? Here is your opportunity to publicize your hobby, personal interests or a business.

NTPCUG now permits each member to post their name along with one website at www.NTPCUG.org and in our newsletter. Member links to be posted are subject to Board approval, and cannot contain inappropriate content or promote illegal activities – all the usual conditions that responsible persons expect. Send us your links now!

If you wish to post as shown above, just e-mail webmaster@ntpcug.org with your name, member number and the URL of your desired website. We'll post your name and URL on our website and in the newsletter for as long as your membership remains current.

Here are our current member sites:

4

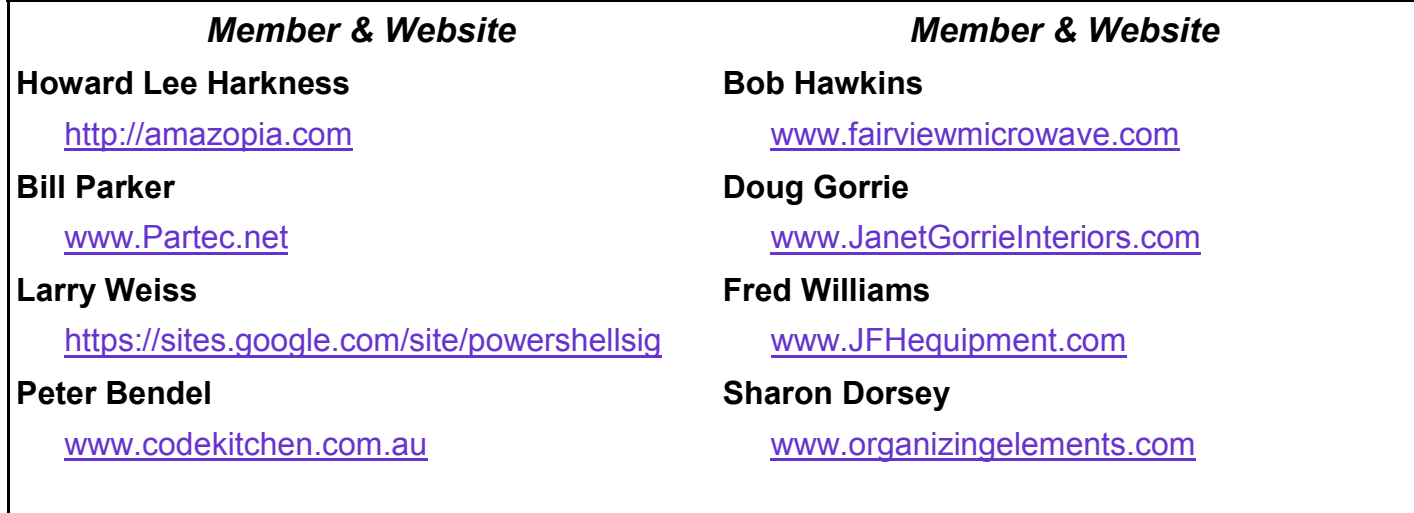

## **Digital Photography – Tips and Tricks**

*By Spike Smith*

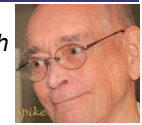

## **Our Goal - Make Better Pictures**

We are in the month of the country's largest buying spree. However, will we actually need newer cameras to take better pictures? Not necessarily.

We must realize the cameras do not do everything for us in spite of what the sales and marketing forces promote. The camera might help, but the user will always have the responsibility for composing the image within the capabilities and restrictions of the specific camera in use.

#### **What If we are using our cellphone camera?**

If you are using the phone's camera feature, then you cannot realistically compete with the capabilities of today's modern stand-alone cameras.

However, if your only desire is to satisfy personal Social Web program requirements, then save your money. When you snap an image of most anything, the cellphone likely will be able to perform well enough. Stay with the phone unless (or until) you have the urge to upgrade to a modern camera - for making large prints and for overcoming those less-than-ideal shooting conditions. (but plan on adding \$299 - \$699 to base cellphone contract price).

#### **Using or updating to the Point-and-Shoot Cameras**

These cameras are ideal for the users having no desire to learn all a camera's features and functionality needed for complex picture taking like weddings, portraits, storybooks, and overcoming adverse conditions.

Point-n-shoot cameras adjust themselves for many conditions, only requiring the operator to select a category. As such, they are an excellent backup source. For the less experienced camera user, these meet daily use requirements rather well, and can easily satisfy your needs during vacations and such. (\$350-\$400)

#### **Updating to the dSLR**

For discriminating users, businesses, and those wanting a camera that adjusts to a variety of characteristics that ensure excellent shots, these are ideal. Their versatility includes removable lenses for adapting to any type of range or magnification required. Use of many auxiliary and ancillary items are allowed. They are ideal for sports, portraits, and macro creations. (\$500 \$1,000 and up)

These cameras have point-and-shoot capabilities that are ideal for routine use and instances when you have only limited time, not enough to allow for specific set ups.

The choice when you desire the next to the very best. The quality is very high with these models. You may plan on maintaining them for 10 years or more. (\$2,000 - \$20,000 +)

This higher step up for most single lens reflex cameras is the Full Frame professional versions (dSLR Full Frame). These have a cost factor approaching twice as the lenses and controls are necessarily much larger. The using sustaining weight becomes uncomfortable without tripod support.

The Full Frame models are recommended only for users having most stringent requirements.

### **IMAGE COMPOSITION**

Whichever camera system you use, *composing* your shot is an absolute necessity.

What is composing? Doesn't my camera do everything? *Yes, I set the dial*. Most cameras today provide us with better than a 95% view of our full subject area while we aim and shoot. Therefore, not cutting the top of subject's head off isn't the only concern in composing.

You will get an idea of good to great composition after shooting and printing images. You may be surprised with how different images look when you place them in an album. Viewing the result is your final proof of proper composition.

Let's cheat a little. How about using a well established Rule of Thirds. This rule says to mentally divide your final images into thirds in height and thirds in length. Sound weird? You'll see! The idea is not to corrupt your viewpoint into always placing center of attraction in absolute center of viewing area. Therefore, test this theory and re-aim your shot. This is valid with people as well as scenery. (Try it. You can Google "Rule of thirds" and get more detailed information.) My newest camera superimposes sectioning these nine segments as potential guidelines.

Imagine the skyline in the center of a scene. Makes a boring shot if viewer is drawn to a line splitting the image to perhaps great stuff on lower half and nothing worth looking at on above.

Now that your thoughts decide where to place objects, let us not forget that not everything you can see shouldn't mean you try to remove distractions.

How often do you see this as a typical view. Imagine this one from my dear old Aunt Agnes. She had her home landscaped and wanted everyone to see how perfectly beautiful it is. She took her point-and-shoot and snapped whatever she wanted to show. Dear "Aggie" she backed up while viewing the front of house until she saw the new shrubs on both sides and rest of house plainly showing. Ahh, she thought!

When I received a copy, I saw everything including a double-ugly bunch of leaves hanging down from upper right hand corner.

When I asked, "What is that on the picture?"

She replied, "Well that old tree had always been there – darn it."

"Okay dear, "I said, "Just move over two or three feet and abstraction will go away."

Stay tuned as future notes for Tips and Tricks will include expansions concerning composition, appearance, and lighting.

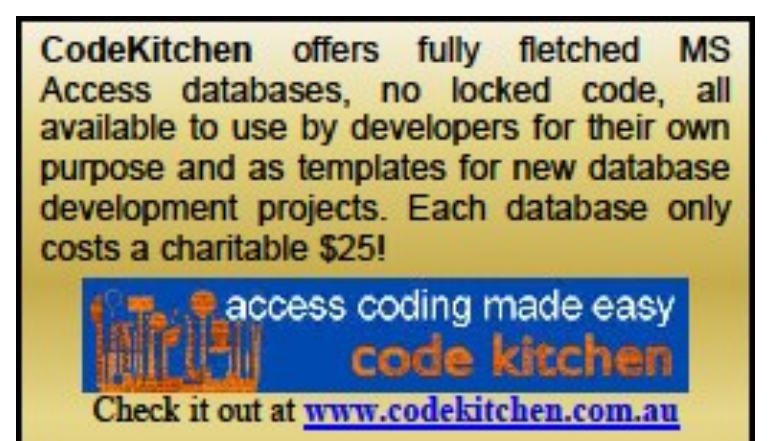

# **Monthly NTPCUG Meeting Flyer – Can You Help Distribute?**

Each month, we send members a flyer listing the upcoming second and third Saturday SIG meeting information. We work to fit it all on one page so it can be easily printed and posted in offices and public areas. It can also be sent by email to family members, friends, colleagues, etc.

With your help we hope to generate increased interest in User Group activities, thereby helping us grow. We rely on members, SIG leaders, Board members and volunteers to share this information with others. We also need you to consider new options beyond the obvious – bulletin boards, etc.

We ask you, our members, to think of places where you can post the monthly flyer and to e-mail it to anyone you know who may be interested.

We try mightily to get this out before the weekend preceding the second Saturday of each month so you have time to "do your thing".

With your help we can grow our Group and reach others who can "*Share what you know, learn what you don't."*

# **Volunteering**

Every board member, officer, chairman, and SIG leader is a volunteer. No one in this organization receives any payment for their work. Without our volunteers, NTPCUG would not exist.

Please consider volunteering for one of these important jobs:

## **Information Desk — Charles Rem**

*crem@ntpcug.org*

Assist with check-in process at 3rd Saturday. One or more hours, even periodically, will make a difference.

*This is an ongoing need. YOU can help, and it's not difficult. Training provided, so you really have no excuse not to assist - right?*

## **Mentoring — Tom Sweet**

*tom.sweet@ntpcug.org*

Communicate with new members to ensure they are aware of the benefits, SIG opportunities and help them in numerous ways to feel welcome and to know that we care about them.

## **Newsletter — Doug Gorrie, David Franke**

*doug.gorrie@ntpcug.org davef81@gmail.com*

We need someone to step forward to help request and collect articles from SIG Leaders for the monthly flyer and the newsletter. No experience required -- training provided.

*Where have you sent the November flyer?*

NTPCUG has a Facebook and Twitter account. loin usl

## **Access News from the Northwest**

*by Teresa Hennig*

## *Establishing and Promoting Your Credentials*

**Location, Locations, Location** … Ahhh … not THAT type of development … so it's **Credentials, Credentials, Credentials.** Credentials, much like Location in real estate, can be pivotal in perceived value.

Whether or not you get the job, promotion, project or raise may hinge on your credentials and how you present them. That's right, you not only need to HAVE the experience and expertise (credentials); you also have to present or explain them in a way that convinces your target audience.

This was the topic of interest at a recent meeting of the **Seattle Access Group**, focusing on ways to bolster your credentials, such as through work, community, projects and affiliations. We discussed how to demonstrate that your experience is not only relevant for a position/project, but how you are uniquely qualified and can help them exceed their expectations. You might think of this as a hybrid discussion on career counseling, resume writing, professional coaching and interview skills.

Using Teresa as an example, she decided to start her own Access development company the second day that she used Access (1997). A month later, she had her first database client; and has been an independent consultant ever since. Teresa is a self-taught Access developer, and draws heavily on her business acumen to discern business needs and create an intuitive user interface that is tailored to the specific users.

Teresa began streamlining, automating and integrating data management systems while working her way through college. Even then, her bosses quickly recognized her aptitude and gave her the latitude to define her own assignments. Her experiences as an employee and project manager laid the groundwork for her approach to database design. Through it all, Teresa strongest motivation continues to be helping others; be it colleagues, small businesses, students, or a myr-

iad of causes. You can do the same, combining your natural skills, education, work experience, and some foresight.

*(Ed. Note: we are trying to arrange to have a recording of the Seattle meetings made available to members of the North Texas PC Users Group in the near future.)*

## **TIPS AND DISCUSSIONS Access Support Team Blog**

The Microsoft Access Support Team has a blog to share frequent topics and issues that they have encountered. Please visit their blog and share with others … [http://](http://blogs.technet.com/b/the_microsoft_access_support_team_blog/)

[blogs.technet.com/b/](http://blogs.technet.com/b/the_microsoft_access_support_team_blog/)

the microsoft access support team blog/

**Access Web and Desktop Advice at vb123.com by Garry Robinson** [http://](http://www.vb123.com) [www.vb123.com](http://www.vb123.com)

Garry hosts one of the best and biggest collections of articles, tips and demonstrations for Microsoft Access. Garry has provided a wealth of information and resources … over 600 pages, 150 pdf and 1000's of pictures. So delve in and check back often! In addition to his collection, Garry has the EX-CLUSIVE rights to distribute the content from Smart Access -- "THE" Access magazine from 1996 - 2006.

### **Access MVPs – Sharing code and resources**

Several Access MVP are sharing resources and links through the website hosted by Arvin Meyer. <http://AccessMVP.com>**Sites to search for information and programming assistance**

[www.mvps.org](http://www.mvps.org/) and Access Developer Portal MSDN **(**[http://msdn2.microsoft.com/en](http://msdn2.microsoft.com/en-us/office/aa905400.aspx)[us/office/aa905400.aspx](http://msdn2.microsoft.com/en-us/office/aa905400.aspx) ) -- these provide database samples and tutorials provided by Access MVP and other experts.

[Office Developer Center on MSDN](http://msdn.microsoft.com/office) --aka: Office Developer Documentation. And, we've been mentioning the newsgroups. You can search and drill through thousands of threads.

The Board has established a new NTPCUG benefit that permits renewing of memberships without the usual membership fee.

Simply put, any member that writes three articles for our newsletter, subject to the following criteria, can renew without cost. In this manner, we are encouraging our membership to share their expertise with other members, as well as providing an opportunity for members to research issues and share the results with others.

The current requirements for the program are as follows:

1. You must be a current member.

2. Requires at least three articles/year, submitted during the member's current membership year.

3. Articles must be at least a couple pages long in the newsletter, excluding any pictures, diagrams, etc. NOTE that the length is determined after editing, if needed.

4. Longer articles may be broken up across two months, and consideration will be given to counting it as TWO articles. However, length by itself may not count as more than one – it's meaningful content we're after.

5. Articles must be submitted at least two weeks prior to publication to allow time to review/edit. However, if the content is clean and readily understood, and requires only minimal review, and we have time to go over it, we might take it with less notice.

6. No plagiarizing, except for "small" amounts where credit is given to the actual author or source.

7. Articles must be relative to the goals and topics of our User Group. If in doubt, check with the Editor before writing it up.

8. At time of membership expiration, it is the member's responsibility to contact the Editor to request that their membership be extended, and list the months in which their articles appeared. We will confirm the details and have the Membership chairman extend you another year.

Please give this new program some thought, and come up with some good material we can use. Share your knowledge, in line with our motto –

#### *"Share what you know, learn what you don't."*

# **NTPCUG NEWSLETTER AD RATES AND DESCRIPTION**

Paid advertising is available within the North Texas PC News at reasonable rates. The online Newsletter is published monthly and is distributed in PDF format to approximately 200 registered members.

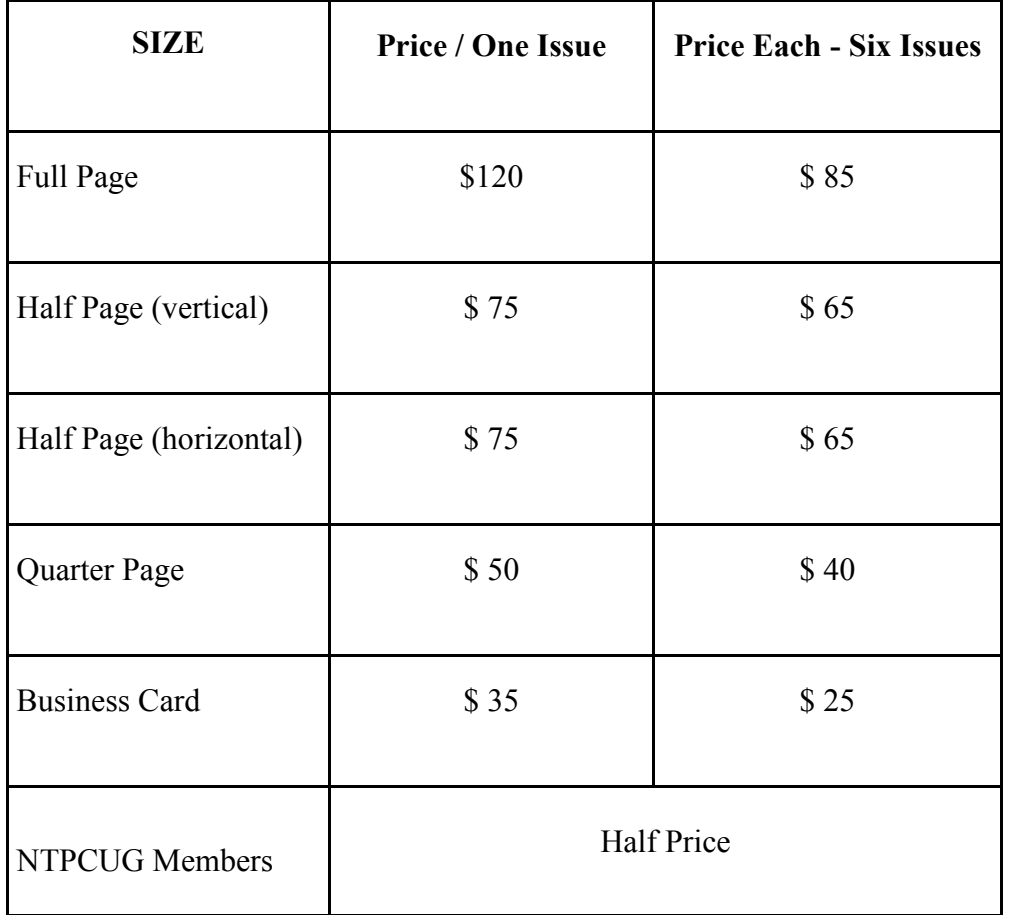

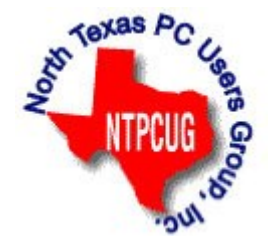

### **Policies & Mechanicals**

- Commercial ads
	- o repro form, final size, ready for printing
	- o JPEG or approved format
	- o 300 DPI minimum
- Text ads should follow most commonly used font styles
- No ads on front page
- Related only; suitable at discretion of NTPCUG
- Payment in advance
- Send requests for information, contacts, or orders to: **Advertising@ntpcug.org**

# NTPCUG 2015 Elected Officials

Jesse Hastcoat President

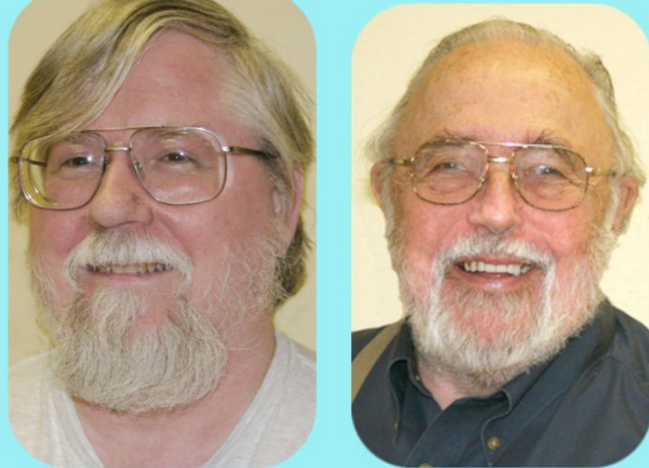

**Bill Drissel** President -Elect

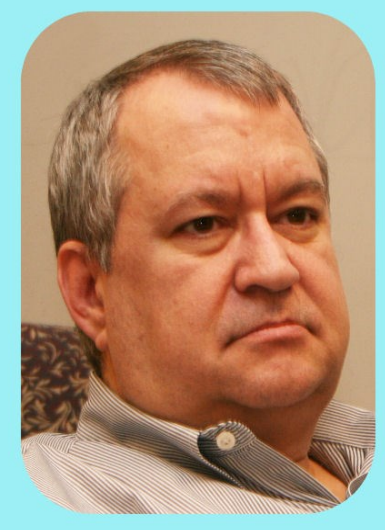

Tuc Goodwin

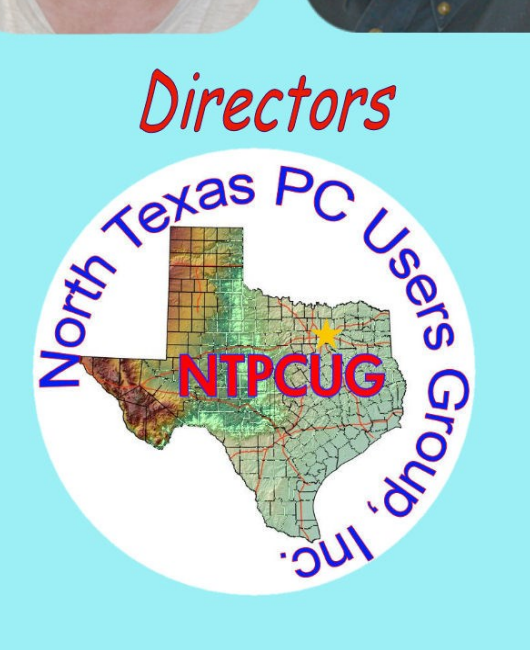

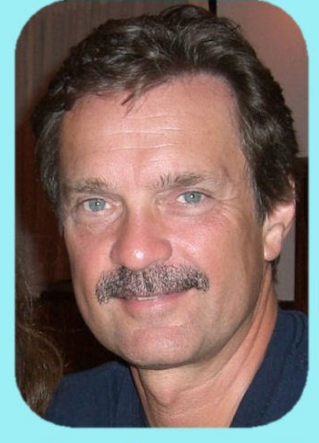

**Chuck Stark** Treasurer

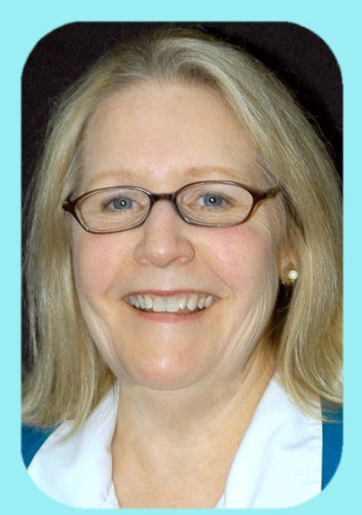

**Sharon Dorsey** 

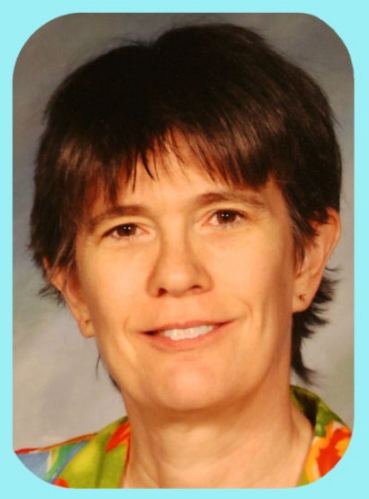

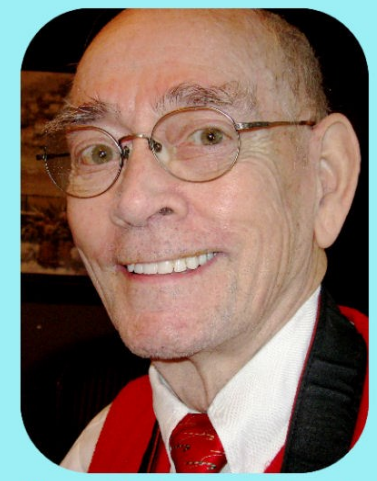

Lisa Katzenstein Spike (Harold) Smith

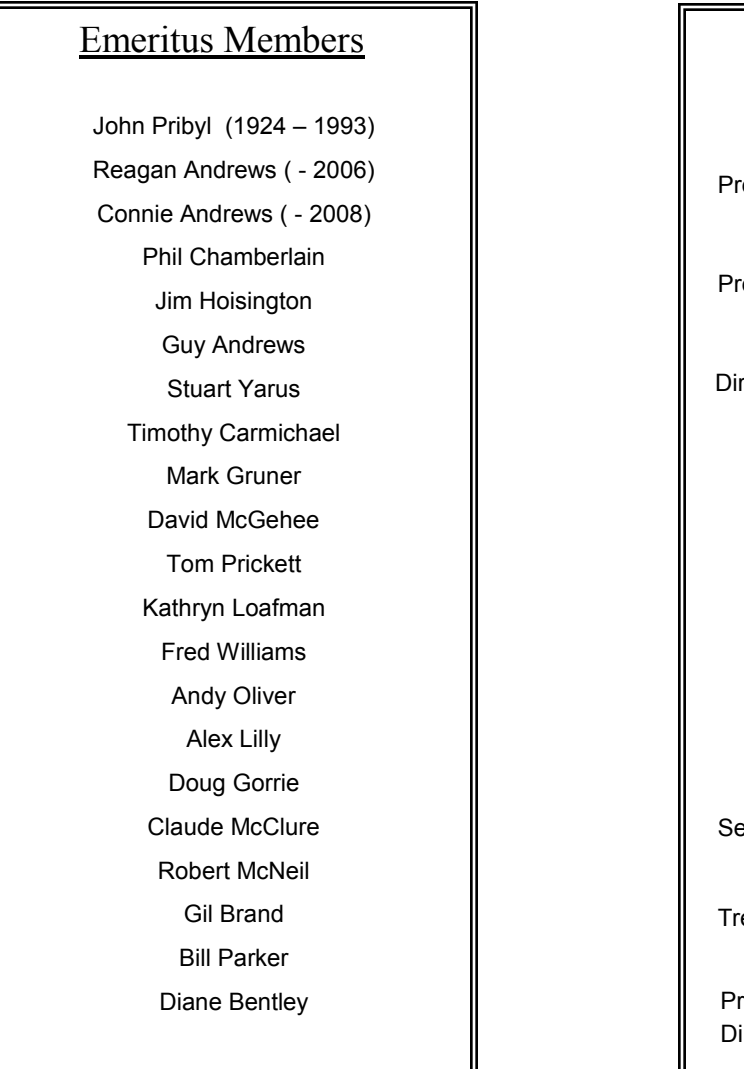

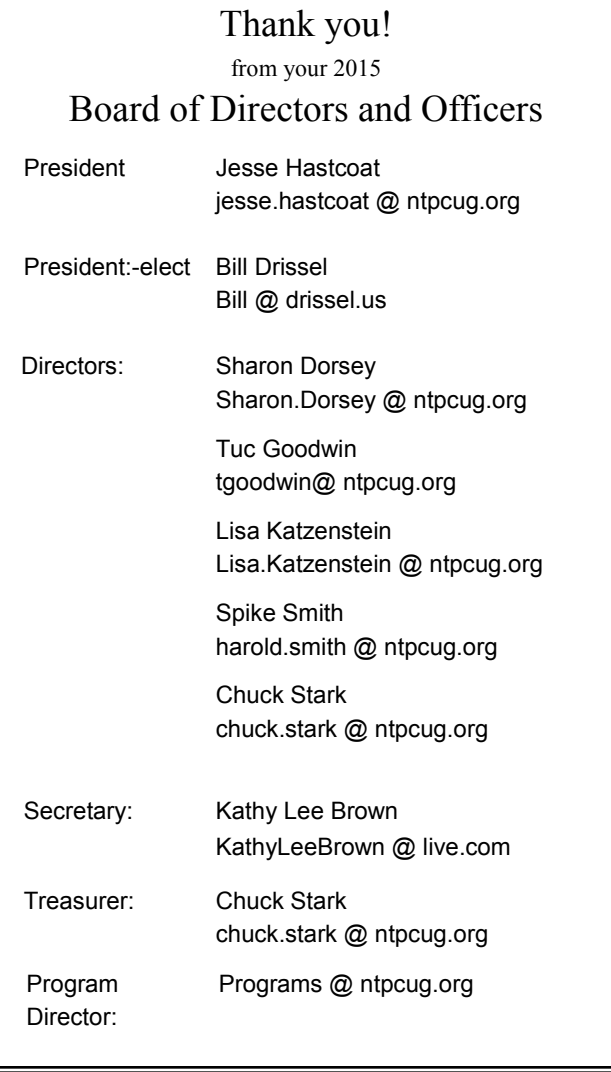

## **Calendar**

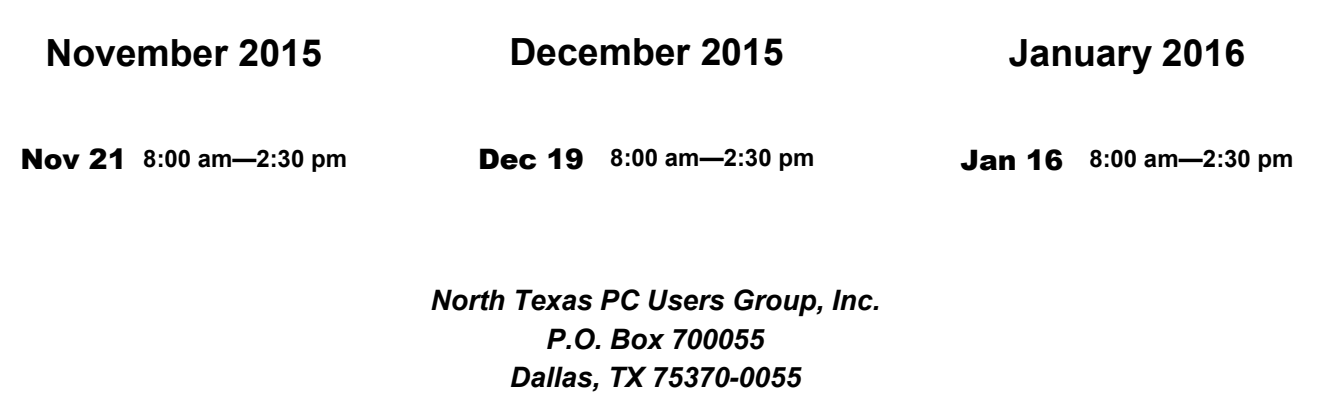

Copyright 2015 North Texas PC Users Group All rights reserved.